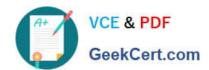

# 1Z0-533<sup>Q&As</sup>

Oracle Hyperion Planning 11 Essentials

# Pass Oracle 1Z0-533 Exam with 100% Guarantee

Free Download Real Questions & Answers PDF and VCE file from:

https://www.geekcert.com/1z0-533.html

100% Passing Guarantee 100% Money Back Assurance

Following Questions and Answers are all new published by Oracle
Official Exam Center

- Instant Download After Purchase
- 100% Money Back Guarantee
- 365 Days Free Update
- 800,000+ Satisfied Customers

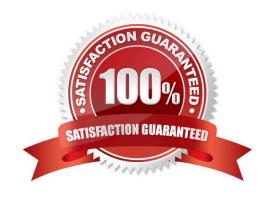

# VCE & PDF GeekCert.com

## https://www.geekcert.com/1z0-533.html

#### 2024 Latest geekcert 1Z0-533 PDF and VCE dumps Download

#### **QUESTION 1**

Identify the three differences between Grid Spreader and Mass Allocate.

- A. Grid Spreader processes on the client whereas Mass Allocate processes on the server.
- B. Mass Allocate generates and runs a business rule behind the scenes, allowing members not displayed on the form to be updated.
- C. Both M-3CG Allocate and Grid Spreader require special roles in Shared Services.
- D. Grid Spreader gives users a "preview" to the spread result before saving whereas Mass Allocate will automatically save results to the server.
- E. Both Mass Allocate and Grid Spreader support relational spread.

Correct Answer: ABD

Grid spread allocates data across the cells on the webform and runs on the client browser. Mass allocate triggers a calc script which can allocate data beyond cells those are available in the form.

If your administrator has enabled Grid Spread as a data form property, you can specify an amount or percentage by which Planning increases or decreases values across multiple dimensions on the data form, based on the existing values in the target cells. You immediately see the result in the data form and can save the new data or discard it. When calculating the spread data, Planning ignores read-only and locked cells and cells having supporting detail. Data integrity is ensured by spreading values only to cells to which you have access.

If you have the Mass Allocate role (assigned in Oracle\\'s Hyperion? Shared Services) and an administrator has enabled Mass Allocate as the data form property, you can spread data using the powerful feature, Mass Allocate, which:

#### **QUESTION 2**

Identify the three true statements about attribute dimensions in Planning.

- A. Aliases are supported for attribute members.
- B. Consolidation properties are supported for attribute members.
- C. Hierarchies are supported for attribute dimensions.
- D. Only Text attributes are supported.
- E. Text, Boolean, Numeric, and Date attributes are supported.

Correct Answer: ACE

A: Open the Dimension Library and select File >

New > Dimension. Enter a name and description, then select the Alias type.

- C: From planning 9 3 1 you can also create attribute hierarchy in planning.
- E: Attribute dimensions have a type setting--text, numeric, Boolean, or date. Text is the default setting.

# VCE & PDF GeekCert.com

## https://www.geekcert.com/1z0-533.html

#### 2024 Latest geekcert 1Z0-533 PDF and VCE dumps Download

#### **QUESTION 3**

Identify the two true statements assuming you are working with a single application with multiple plan types.

- A. A user-defined custom dimension may exist in one plan type but not the other plan types.
- B. A user-defined custom dimension may have members in one plan type but not the remaining plan types.
- C. All members in the entity dimension must exist in all plan types.
- D. All members in the accounts dimension must exist in all plan types.
- E. All periods must exist in all plan types.

Correct Answer: AE

A: Properties for User-Defined Custom Dimensions include property Valid for Plan Types which is used to select plan types for which the dimension is valid. Clearing this option makes all members of the dimension invalidfor the deselected plan type.

User-defined custom dimensions differ from the Entity and Account dimensions in that you assign valid plan types at the dimension level, not at the member level. All members of a user-defined custom dimension are valid for plan types assigned at the dimension level.

Note: Specify one to three plan types for the application. A separate Essbase database is created for each plan type. You cannot change the name or number of plan types after creating an application.

As you create accounts, entities, and other elements of the application, you associate them with plan types, so the database for each plan type contains only information relevant to the plan type. This optimizes application design, size, and performance.

#### **QUESTION 4**

Identify the three true statements about the CapEx Planning module.

- A. Is a prebuilt plan type focused on capital expense related planning
- B. Provides complete out-of-the-box functionality for capex planning including dimensions, data forms, business rules and security
- C. Can be initialized within an existing Planning application
- D. Can be created as a stand-alone application
- E. Because planning limits an application to three plan types, Capex Planning must be the third plan type.

Correct Answer: ABC

Capex (Capital Expense Planning Process) is:

-Planning for new asset purchase

Depreciation/Amortization calculations

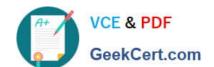

# https://www.geekcert.com/1z0-533.html

2024 Latest geekcert 1Z0-533 PDF and VCE dumps Download

Planning for action on existing assets

Planning for driver based/user defined asset related expenses

Capital purchases process management (future release)

Reporting on Asset

### https://www.geekcert.com/1z0-533.html

2024 Latest geekcert 1Z0-533 PDF and VCE dumps Download

#### CHALLENGES

- · Build vs. Buy
- Customization
- · Implementation Costs
- · Maintenance Costs
- · Support Costs

#### CAPABILITIES

- Depreciation calculations -Straight Line, Diminishing Balance, Sum of Years Digit
- Predefined drivers e.g. Useful life, method, conventions
- Plan for cash flow impacts, funding impacts
- · Plan for asset related expenses
- · What If Analysis
- Balance Sheet, P&L and Cash Flow Reports
- Integrate with external systems
- Plan for asset retirement, transfers and improvements
- Plan for intangible assets including impairments

#### VALUE

- · Faster time to production
- Fully Supported
- Enhanced productivity
- Pre-built Calculations
- Pre-Defined Dimensions
- Pre-Defined built in Forms& functionality
- · Fully Customizable
- · Short Implementation Cycle
- · Best industry practices
- · Lower Total Cost of Ownership

# Out of the box functionality

#### FEATURES

#### Predefined Data Forms

Predefined Composite Data Forms

Predefined Accounts

Predefined Asset Classes

Predefined Line Items

Predefined Member Formulas

Predefined Smart Lists

Predefined Smart List Entries

Predefined Menus

Predefined Business Rules

#### CALCULATIONS

#### Add Asset

AddExistAsset

AddExistIntangible

Add Intangible

. .....

CalcAmort

CalcDepr

CalcExistAmert

CalcExistDepr

ImpairIntangible

Improve Asset

Remove Asset

Retire Asset

Retire Intangible RollupAssetEntities

RollupAssets

Transfer Asset

TransferExistAsset

TransferExistIntangible
Transfer Intangible

#### ASSUMPTIONS

#### Useful Life

Depreciation methods

SLN (straight line method)

SYD (Sum of years digits)

Declining Balance By Year

Declining Balance By period Depreciation Conventions

Cash Flow Incidence

Funding %

**Funding Incidence** 

# **CAPEX Planning data flow**

## Dashboards MS Office Web Forms Reporting Capital Expense Planning Income Plan Application Revenue Statement Source Systems **Fixed Assets Financials**

## https://www.geekcert.com/1z0-533.html 2024 Latest geekcert 1Z0-533 PDF and VCE dumps Download

#### **QUESTION 5**

Identify the two true statements with regard to Versions and Scenarios.

- A. Versions control data entry based on time periods set by the administrator.
- B. There is only one Version to one Scenario.
- C. Versions allow several "what-if" Scenarios.
- D. Users must have the same security settings in the Version dimension as they have in the Scenario dimension.
- E. Versions can be top down or bottom up.

Correct Answer: CD

C: You use the Scenario and Version dimensions to create individual plans to be reviewed and approved. Each scenario/version combination contains its own set of data for the accounts and other dimensions of each entity. After users complete data entry for an entity for a specific scenario and version, they can submit or promote the data for the entity to another user for review and approval. The intersection of entity, scenario, and version is referred to as a planning unit. Planning tracks the status of each planning unit as it moves through the review process.

D: Seems likely.

1Z0-533 PDF Dumps

1Z0-533 Study Guide

1Z0-533 Braindumps